## MAINE DEMOLAY ASSOCIATION – EXPENSE REPORT

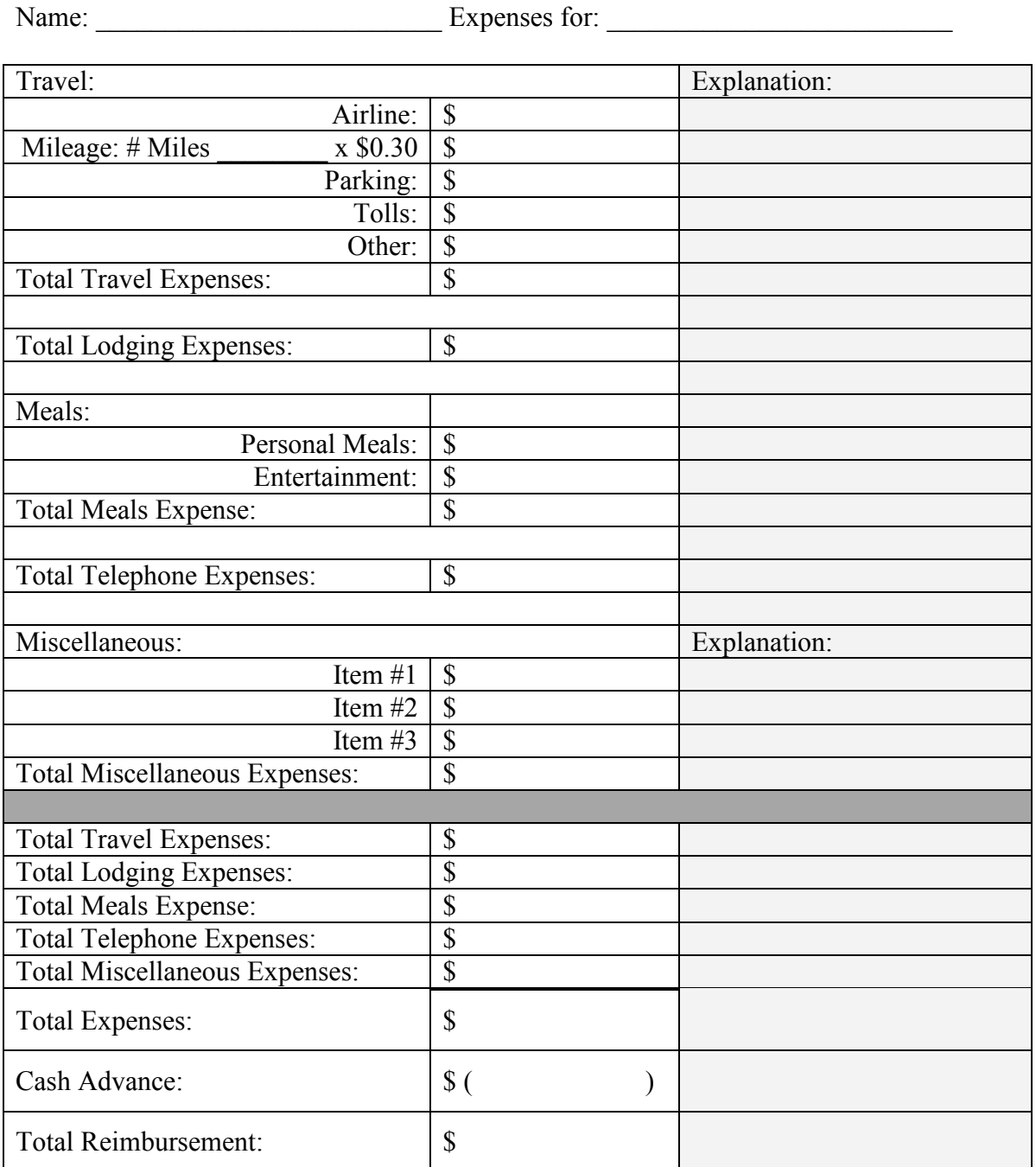

Please attach all receipts and appropriate documents for review.

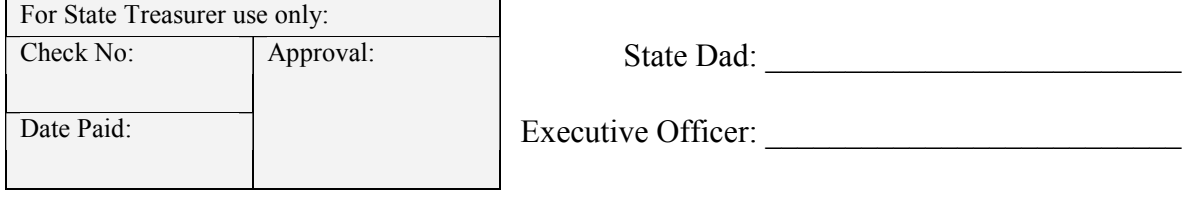

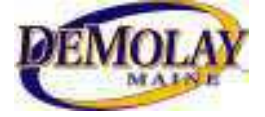